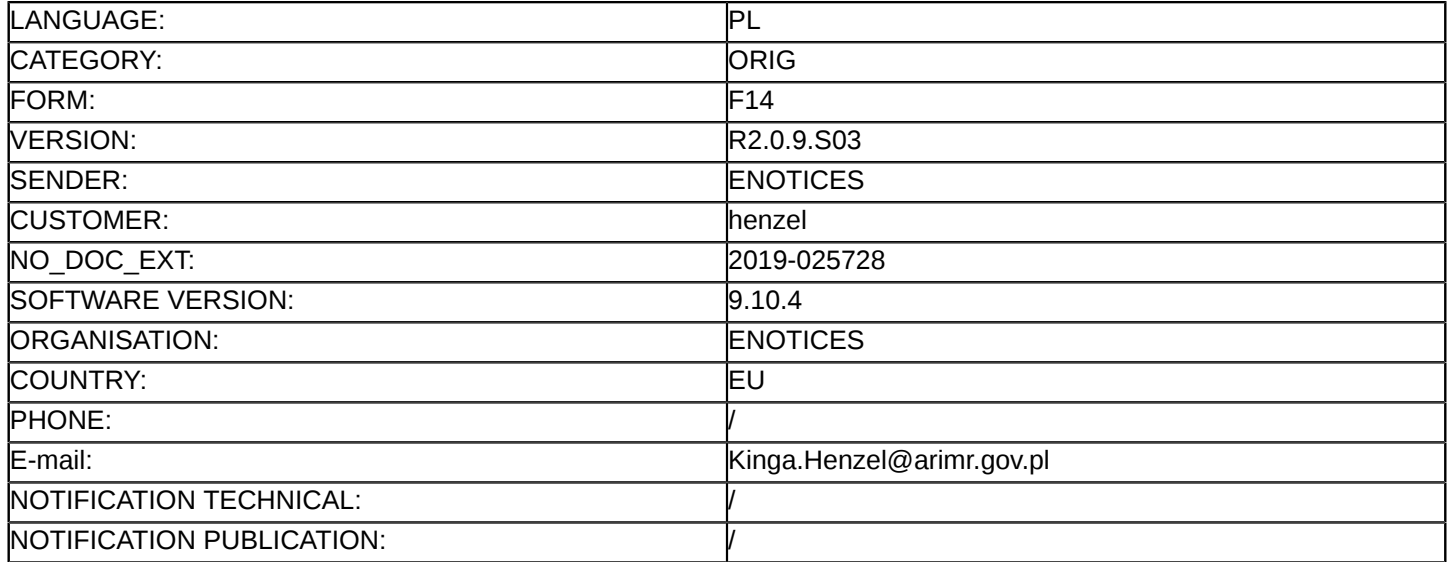

#### **Sprostowanie**

#### **Ogłoszenie zmian lub dodatkowych informacji**

**Usługi**

**Legal Basis:**

Dyrektywa 2014/24/UE

PL

#### **Sekcja I: Instytucja zamawiająca/podmiot zamawiający**

I.1) **Nazwa i adresy**

Agencja Restrukturyzacji i Modernizacji Rolnictwa

Al. Jana Pawła II 70 Warszawa 00-175

Polska

Osoba do kontaktów: Agencja Restrukturyzacji i Modernizacji Rolnictwa, ul. Poleczki 33, 02-822 Warszawa Tel.: +48 225950066

E-mail: [kinga.henzel@arimr.gov.pl](mailto:kinga.henzel@arimr.gov.pl)  Faks: +48 223185411 Kod NUTS: PL911 **Adresy internetowe:**

Główny adres: <www.arimr.gov.pl>

### **Sekcja II: Przedmiot**

## II.1) **Wielkość lub zakres zamówienia**

#### II.1.1) **Nazwa:**

Realizacja kontroli na miejscu metodą FOTO i IT na terenie 16 województw Numer referencyjny: DPiZP.2610.1.2019

#### II.1.2) **Główny kod CPV** 71355000

II.1.3) **Rodzaj zamówienia**

Usługi

# II.1.4) **Krótki opis:**

Przedmiotem zamówienia jest świadczenie na rzecz Zamawiającego usług polegających na 1) przeprowadzeniu kontroli na miejscu metodą FOTO wytypowanych przez Zamawiającego gospodarstw rolnych 2)przeprowadzeniu kontroli na miejscu metodą Inspekcji Terenowej wytypowanych przez Zamawiającego gospodarstw rolnych 3) przeprowadzeniu kontroli w zakresie dywersyfikacji upraw 4) przeprowadzeniu kontroli w zakresie utrzymania przez rolnika elementów proekologicznych(EFA) 5) sporządzeniu raportów z kontroli na miejscu z wymaganą dokumentacją pokontrolną dla poszczególnych gospodarstw rolnych wytypowanych do kontroli 6) przekazaniu Zamawiającemu do odbioru dokumentacji pokontrolnej zgodnie z terminami określonymi w Umowie. Kontrole na miejscu będą przeprowadzone zgodnie z "Instrukcją realizacji kontroli w zakresie kwalifikowalności powierzchni", która stanowi załącznik nr 2 do wzorów umów stanowiących załączniki nr 9 i 10 do specyfikacji istotnych warunków zamówienia.

### **Sekcja VI: Informacje uzupełniające**

- VI.5) **Data wysłania niniejszego ogłoszenia:** 19/02/2019
- VI.6) **Numer pierwotnego ogłoszenia**

Pierwotne ogłoszenie przesłane przez eNotices: Login TED eSender: ENOTICES Logowanie jako klient TED eSender: henzel Dane referencyjne ogłoszenia: 2019-013501 Numer ogłoszenia w Dz.Urz. UE – OJ/S: [2019/S 020-043323](http://ted.europa.eu/udl?uri=TED:NOTICE:43323-2019:TEXT:PL:HTML) Data wysłania pierwotnego ogłoszenia: 25/01/2019

# **Sekcja VII: Zmiany**

# VII.1) **Informacje do zmiany lub dodania**

# VII.1.1) **Przyczyna zmiany**

### Modyfikacja pierwotnej informacji podanej przez instytucję zamawiającą

# VII.1.2) **Tekst, który należy poprawić w pierwotnym ogłoszeniu**

Numer sekcji: III.1.2

Miejsce, w którym znajduje się tekst do modyfikacji: Lit. B pkt 1.3 Zamiast:

1.3. Szczegółowa instrukcja składania JEDZ elektronicznie dostępna jest na stronie internetowej Urzędu Zamówień Publicznych: [https://www.uzp.gov.pl/\\_\\_data/assets/pdf\\_file/0025/36196/Instrukcja-skladania-JEDZ](https://www.uzp.gov.pl/__data/assets/pdf_file/0025/36196/Instrukcja-skladania-JEDZ-elektronicznie.pdf)[elektronicznie.pdf.](https://www.uzp.gov.pl/__data/assets/pdf_file/0025/36196/Instrukcja-skladania-JEDZ-elektronicznie.pdf)

UWAGA: JEDZ sporządzony w postaci papierowej, który zostanie opatrzony własnoręcznym podpisem przez osobę działającą w imieniu Wykonawcy, a następnie zostanie przetworzony na postać elektroniczną i opatrzony kwalifikowanym podpisem elektronicznym nie spełnia wymagań określonych w art. 10a ust. 5 ustawy. Dokument taki zostanie uznany przez Zamawiającego za elektroniczną kopię dokumentu sporządzonego w postaci papierowej potwierdzoną za zgodność z oryginałem kwalifikowanym podpisem elektronicznym, co oznacza, że oferta podlegać będzie odrzuceniu z zastrzeżenie art. 26 ust. 3 ustawy. Powinno być:

1.3. Szczegółowa instrukcja składania JEDZ elektronicznie dostępna jest na stronie internetowej Urzędu Zamówień Publicznych: [https://www.uzp.gov.pl/\\_\\_data/assets/pdf\\_file/0025/36196/Instrukcja-skladania-JEDZ](https://www.uzp.gov.pl/__data/assets/pdf_file/0025/36196/Instrukcja-skladania-JEDZ-elektronicznie.pdf)[elektronicznie.pdf.](https://www.uzp.gov.pl/__data/assets/pdf_file/0025/36196/Instrukcja-skladania-JEDZ-elektronicznie.pdf)

## VII.2) **Inne dodatkowe informacje:**